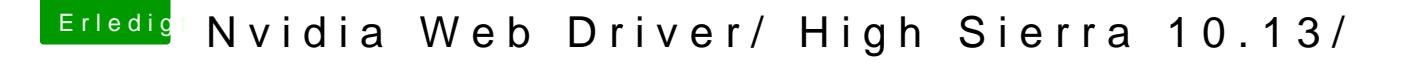

Beitrag von lempira vom 25. Oktober 2017, 15:57

mache gerade meine probier ssd neu zum ablauf: hab die apfs.efi und den nvidagraphic kext(10.13) in clover installatson andern ,neu starten webtreibe[r i](https://www.hackintosh-forum.de/lexicon/entry/67-sip/?synonym=81)n än aldieren ustarten bin ich auf dem richtigem weg oder vergess ich was